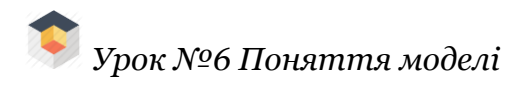

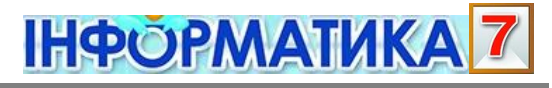

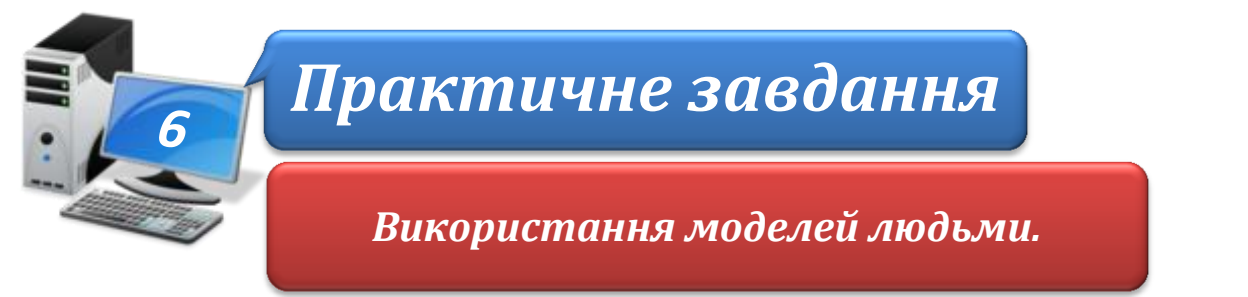

**Увага!** *Під час роботи з комп'ютером дотримуйтеся правил безпеки і санітарногігієнічних норм*

**Вправа 1.** Використання моделей людьми.

**Завдання**. За матеріалами веб-сторінки **Шкала масштабів Всесвіту** знайди підтвердження причин використання людьми моделей. Доповни відповідну інформаційну модель у середовищі текстового процесора, користуючись шаблоном **Побудова\_моделей**.

1. Завантаж із папки:

D:\Навчання\7 клас\Урок 6\

шаблон **Побудова\_моделей.dotx**. Поміркуй, які зображення можуть підтверджувати запропоновані причини використання людьми моделей замість реальних об'єктів.

- 2. Скористайся матеріалами веб-сторінки *Шкала масштабів Всесвіту* [http://s02.yapfiles.ru/files/531066/SHkala\\_masshtabov\\_Vselennoy\\_v.2.swf](http://s02.yapfiles.ru/files/531066/SHkala_masshtabov_Vselennoy_v.2.swf) для пошуку потрібних зображень. Для цього спершу за вказаною адресою ознайомся із правилами роботи з веб-сторінкою.
- 3. Запусти модель шкали масштабів Всесвіту.
- 4. Знайди потрібні зображення. Скопіюй зображення в буфер обміну та додай їх до текстового документа. Повторюй зазначену дію доти, доки інформаційна модель відповіді не буде побудована.
- 5. Збережи файл під іменем **Модель** власної структури папок: E: $\langle 7-A(B)$  клас $\langle B \rangle$ ласне прізвище $\langle Y \rangle$ рок 6

**Вправа 1.** Прокладаємо маршрут.

**Завдання**. Створи модель руху від населеного пункту твого місця проживання до столиці України за допомогою програми **Google Earth**.

1. У Головному меню перейди за вказівкою *Усі програми/Google Earth/Google Планета Земля*.

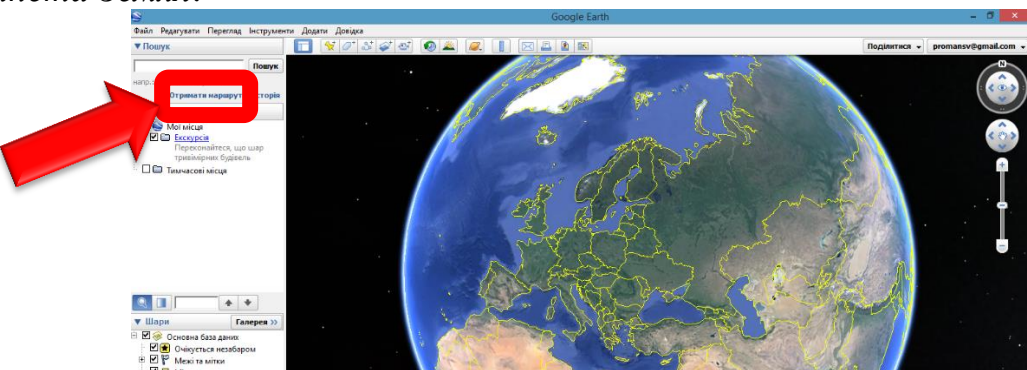

- 2. У вікні, що відкриється, обери вказівку **Прокласти маршрут**
- 3. У полі **А** введи назву твого населеного пункту, а в полі **В Київ**:

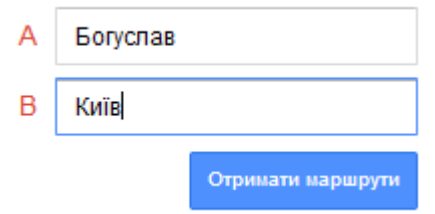

- 4. Заверши прокладання маршруту натисненням відповідної кнопки. Визнач, яку відстань слід проїхати та які поради щодо маршруту надаються ресурсом.
- 5. У правому верхньому куті вікна програми знайди об'єкт . Перемісти його на карту (м. Київ). Переконайся, що ти отримав модель ЗD-подорожі на місцевості
- 6. Закрий всі відкриті вікна.
- 7. Повідом вчителя про завершення роботи.